### CHAPTER 5

### INTEGRATING DECISION TABLES INTO A SYSTEM

The decision table, as it was discussed in Chapter 4, is a versatile tool for individual analysis and documentation situations. These same tables, now many hundreds in number describing the logic for a complete engineering design system, can be integrated into a total systems documentation package with little extra effort. To show how decision tables work in groups, and also to demonstrate a wider application for this systems techniqu< a series of interrelated tables are descirbed as they automatically generate engineering design logic .

The case study, drawn from The case study, drawn from tions over three major product assemblies, and shows computer printouts from test runs.

### CUSTOMER SPECIFIC'ATION

.

*r* 

I

I

The system is set in motion by the receipt of a customer order requesting.

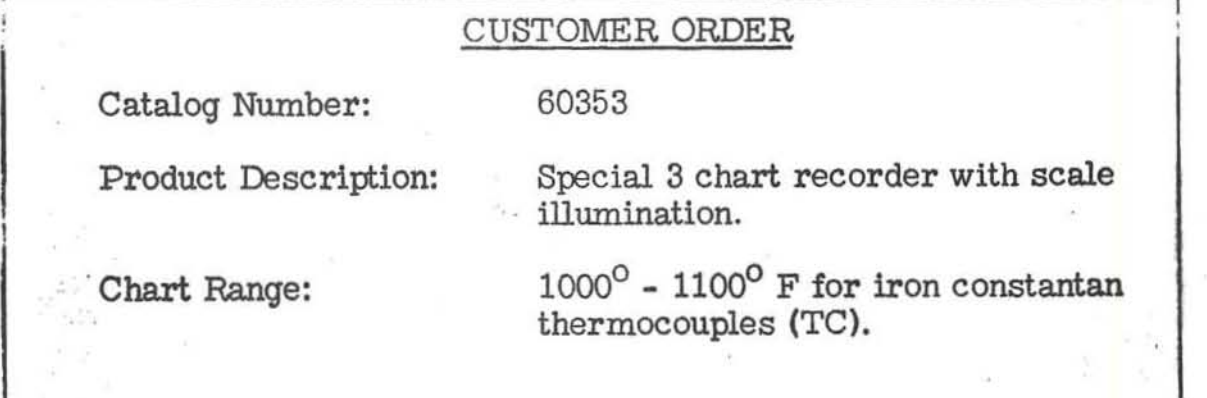

 $-5.1 -$ 

Number of Recording Points: 3

(continuous)

Time per Point: 15 seconds

Chart Drive: Standard 10:1

Speed Reducticn.

Chart Speeds: 120" and 12" per hour

,

Drive Shaft Speed: 25 R. P. M.

Special Features:

(1) Calibration checking circuit with thermocouple key to check calibration.

(2) Fluorescent scale illuminating lamp with switch.

### Figure 25

Note: Only the specification elements applying to this example have been included here. Otherwise, the specification wouid be much more detailed.

The specification is first reduced to punched cards in a format acceptable

to the ADE system The verified card deck is then introduced to the computer

**and** processed through three major assemblies of the product:

- o measuring circuit
- o scale design
- o gear train selection

# MEASURING CIRCUIT DESIGN

From table #360, a wiring diagram for the measuring circuit is to be selected:

Table #360 - Drawing Selection

•

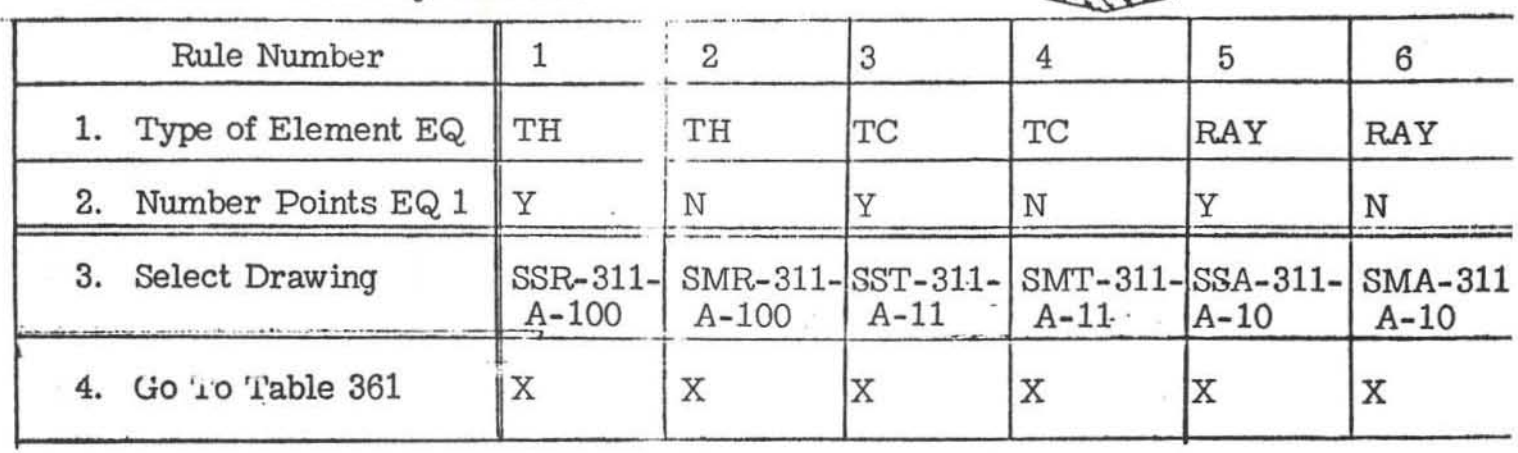

 $\mathbb{R}$ 

In condition row  $#1$ , TH refers to a thermohm element, TC to thermocouple, and RAY to a Rayotube. Instruments may be either single or multiple point  $L$  recorders,  $\blacksquare$  and this condition is denoted in the second row by a "Y" for single, an "N" for multiple point. The only combination of conditions meeting the specification requirement of a multiple (3) point recorder with thermocouples is displayed in rule #4, which is paraphrased:

 $\mathbf{F}$  the type of element is a thermocouple

and

the number of points does not equal one (i.e., it is more than one; or multiple)

THEN select drawing number SMT-311-A-11 as the appropriate measuring circuit wiring diagram

#### and

go to table #361 for the next processing step.

The results of processing this table then can be printed out from the computer as follows (as each table is discussed, the form of the printer output will be displayed at that point):

# TABLE 360. BASIC DRAWING SELECTION

# SELECT DRAWING # SMT-311-A-ll

This wiring diagram is shown in figure 26.

The last action row is prefaced by a "GO TO" operator and signals a table transfer from #360 to #361 for the next series of operations. This second table is a typical example of limited entry tabular form, where the entire action statement is contained to the left of the vertical double lines, or stub area. Entries to the right of this line are simply an indication that the action is to be executed (X) or is not pertinent (blank).

Where the condition or action statement is shown partly in the stub and extended over into the entry (as in the first condition and first action *rcms* of table  $#360$ , the table is referred to as extended entry.

In table #361, only rule #5 is appropriate for the stated customer specification, and it reads:

IF

the element is a thermocouple

and

the number of spans equals one

#### and

the number of charts equals three

THEN the "A" resistor is set equal to 46 ohms

#### and

formula  $#1$  is evaluated; (the expression is shown in note. #1 at the bottom of the table).

 $-5.4-$ 

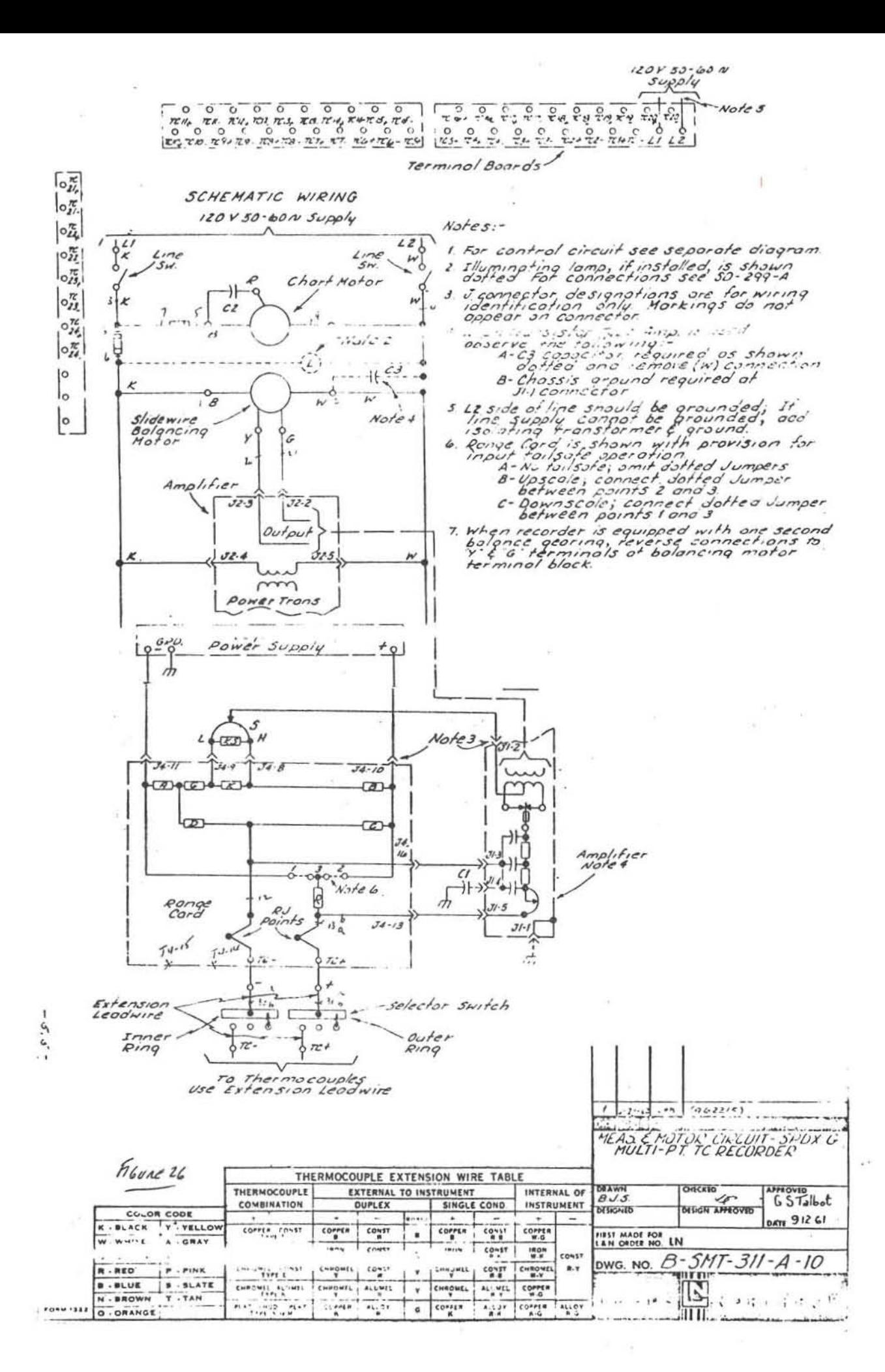

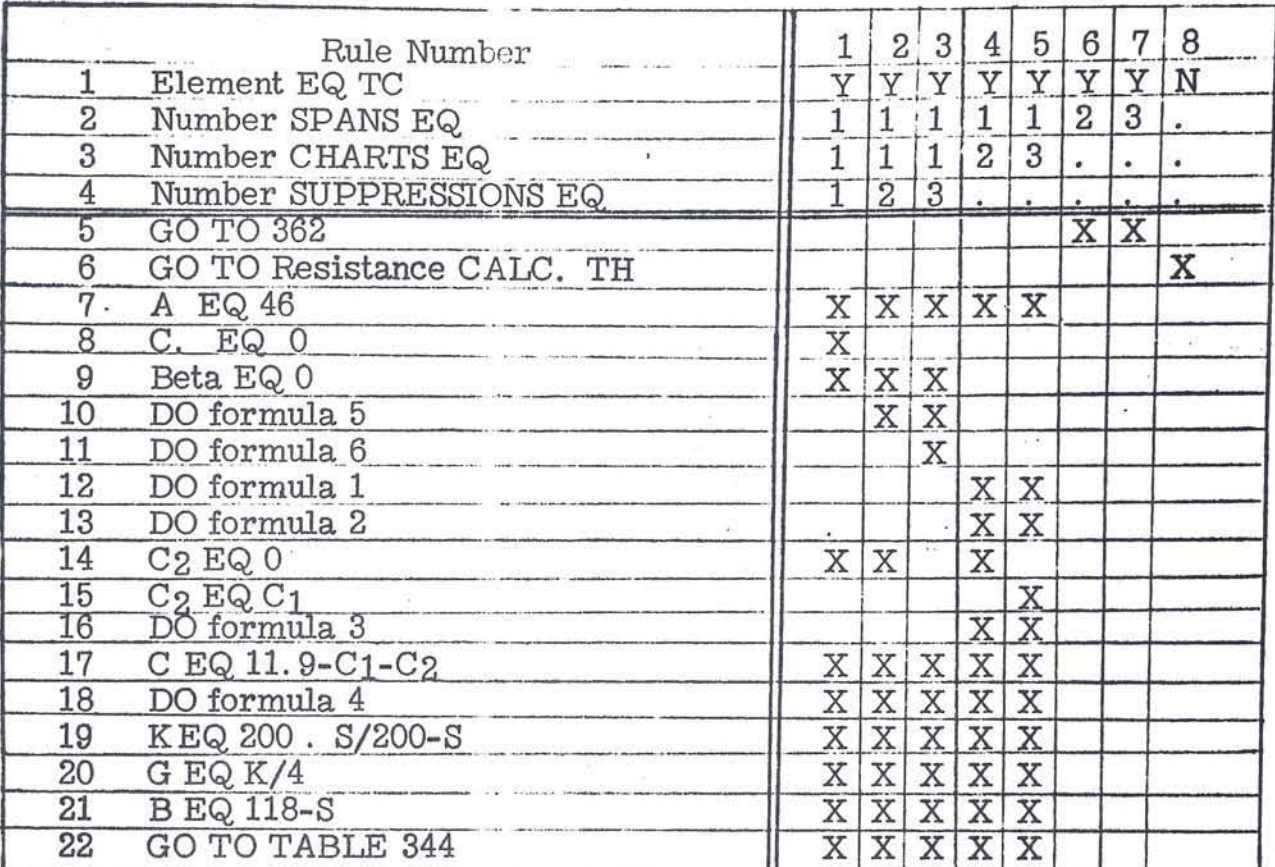

# Table #361 - Measuring Circuit TC Resistance Calculation

# Notes:

1. Formula 1: DEADBAND = Start PT  $(2)$ -start PT  $(1)$ -scale width

- 2. Formula 2:  $C_1$
- = . 2 (scale width+deadband/scale width). Value span
- 3. Formula 3: Beta
- = (No. of charts-1) (Deadband) (Span value) /scale width
- 4. Formula 4: S
- $=$  . 204 [(No. of charts) (Span value) + Beta
- 5. Formula 5: C1
- $=$  . 2 (Suppression 2 suppression 1)
- $6.$  Formula  $6:$   $C_2$
- $= 0.2$  (Suppression 3 suppression 2)

formula #2 is evaluated to determine the resistance values  $C_f$  the C, resistor (resistance is in ohms).

#### and

The value of the  $C_2$  resistor is set equal to the value of the C1 resistor

#### and

 $d$ o formula  $#3$ 

#### and

set the C resistor equal to 111. 9 minus the resistance value of  $C_1$ , minus the resistance value of  $C_2$ 

#### and

do formula  $#4$ , which is the resistance value for the S resistor.

#### and

Set the K resistance value equal to the formula: 200 times S resistance value divided by 200 minus S resistance value

### and

set G resistance value equal to the resistance value of K divided by 4.

#### and

set B resistance value equal to 118 minus the resistance value of S.

#### and

go to table  $#344$ .

 $-5.7-$ 

The computer printout shows the input parameters of the circuit and resulting

resistance values for each of the resistors:

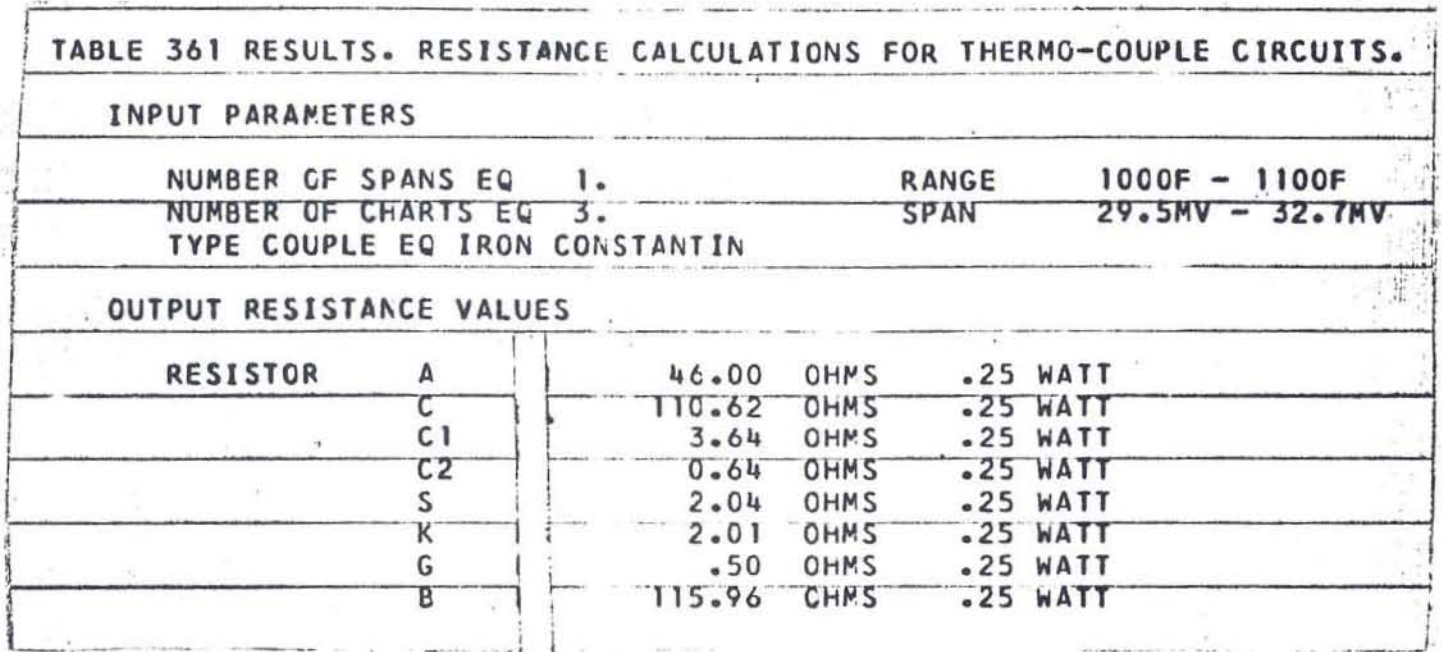

The term SPAN, as used for this measuring instrument, refers to the difference between the end points of the range on the scale (ie., for this specification the range is  $1000^{\circ}$  -  $1100^{\circ}$  F; therefore, the span equals 100). Although three separate critical points are being measured, only one span is involved in this problem. The recording chart looks like this:

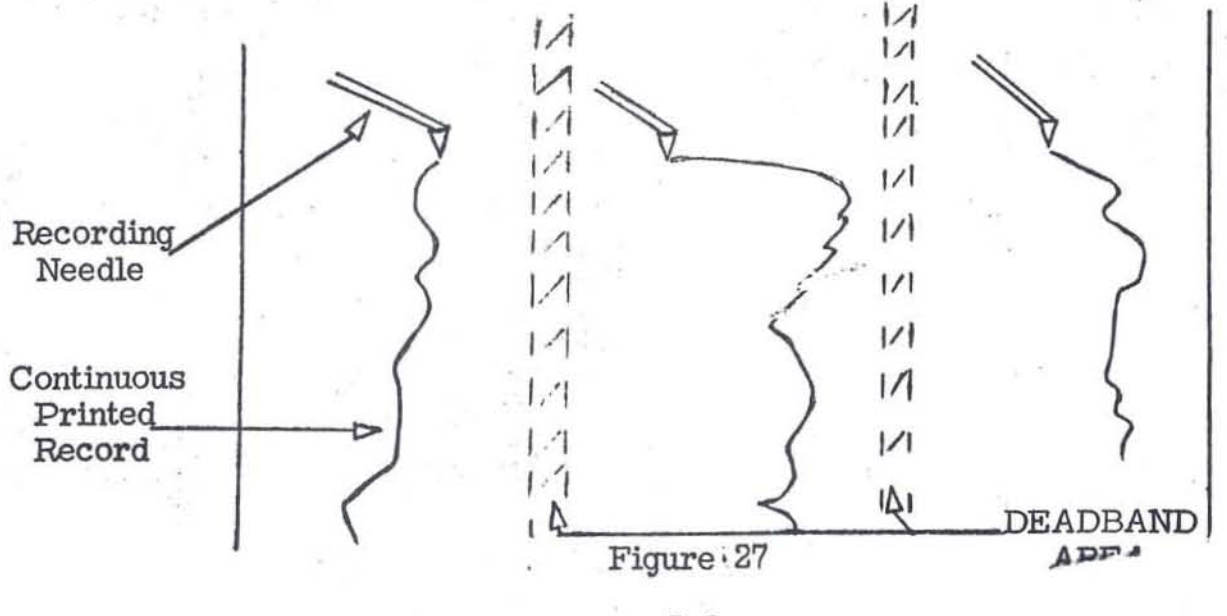

 $-5.8-$ 

The shaded area separating the chart into three segments is called the **"deadband II area, since none of the three recording needles are permitted to**  print on these strips.

Resistance values for B, G, K, and S resistors are determined by the process of "design;" choice of a resistance for the A resistor is made through the process of "selection", even though only one value is involved in this instance.

The next table  $(#344)$  to be processed in the measuring circuit series is the wiring instruction for connecting the checking key (a special feature called . for in the customer specification) to the basic circuit.

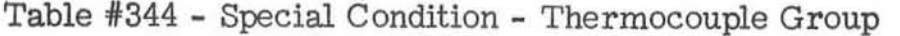

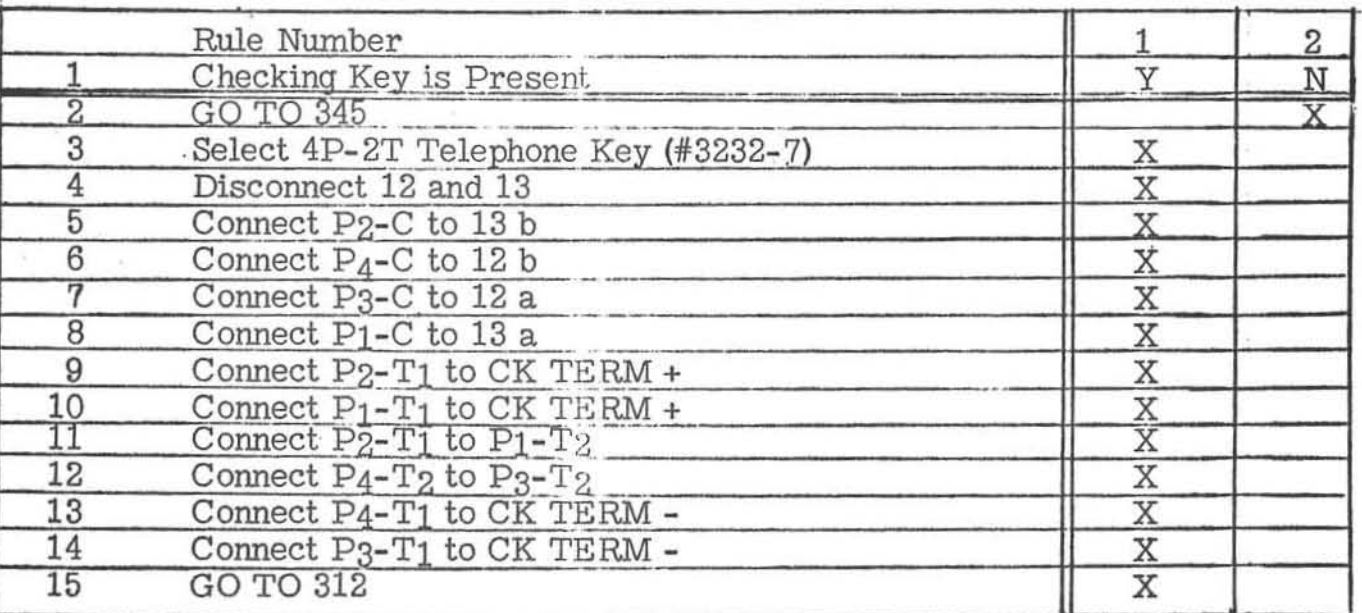

This table is coded to the generic diagram SMT-311-A-ll called for in table  $#360$ , and used in table  $#361$ .

 $-5.9 -$ 

Rule #1, the correct rule for this particular specification reads:

- IF the checking key is present
- THEN select a 4 pole, double throw telephone key, munber 3232-7

#### and

### disconnect points 12 and 13 in the basic circuit

#### and

connect the second pole common terminal of the checking key to 13 b of the measuring circuit • (the two open ends of disconnected point. 13 are identified as 13 a and 13 b).

#### and

#### connect the fourth pole common terminal to 12 b

-etc.

The rest of the action rows read in much the same way (row nine: connect the second pole, single throw to the positive side of the checking terminal, which is not indicated here, but would be shown in the full system), and the table concludes with the instruction GO TO TABLE 312.

This table is essentially a list of directions for connecting the checking key to the basic circuit, and it is printed out from the computer for manufacturinq as follows:

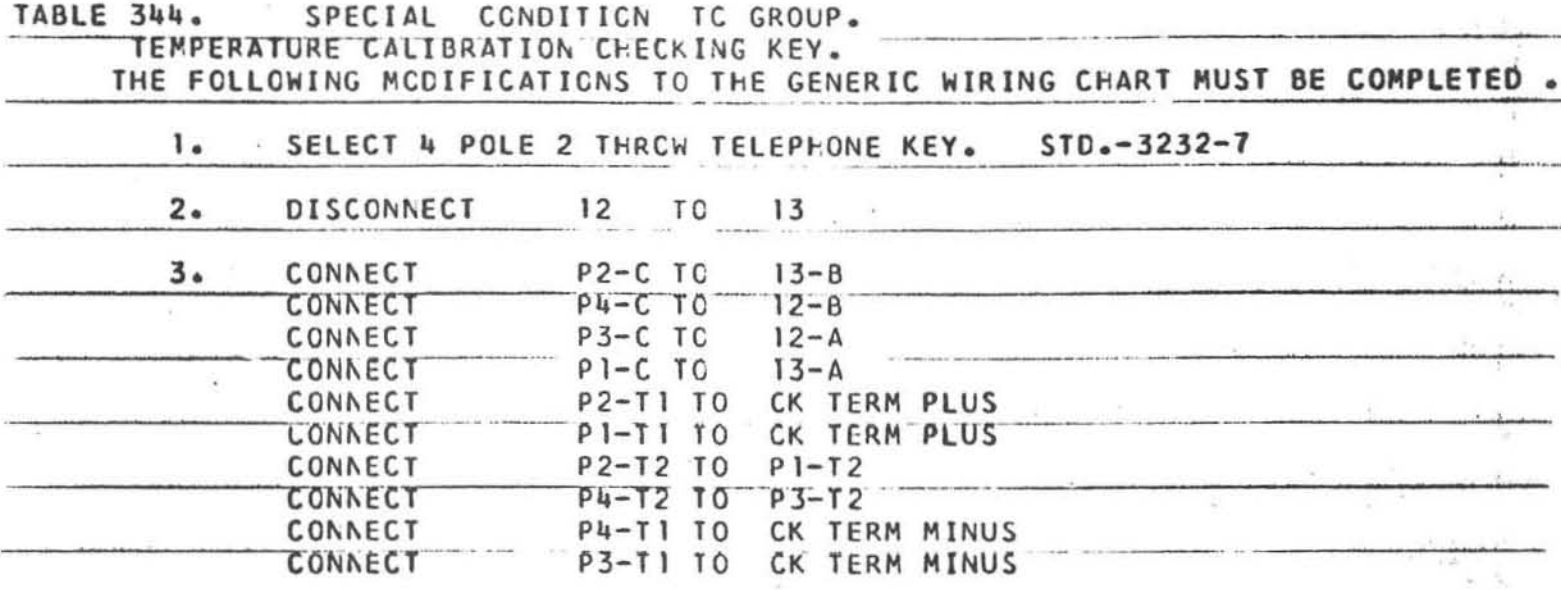

The conventional system alternative to this would be to draw a special wiring diagram for an iron constantan thermocouple with a checking key, and duplicate multiple copies for distribution to the manufacturing section.

The following table, #312, establishes the routine for connecting the fluorescent illumination (with switch) to the measuring circuit, as requested in the customer specification.

Three conditions are necessary:

Is illumination present?  $\circ$ 

Is light switch present?  $\circ$ 

Is a separate terminal present as called for by the sales engineer?  $\circ$ The specification indicates "yes" for the first two, but not the third, so rule  $#1$  is appropriate:

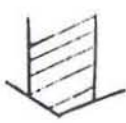

Table #312 - Special Conditions - TC

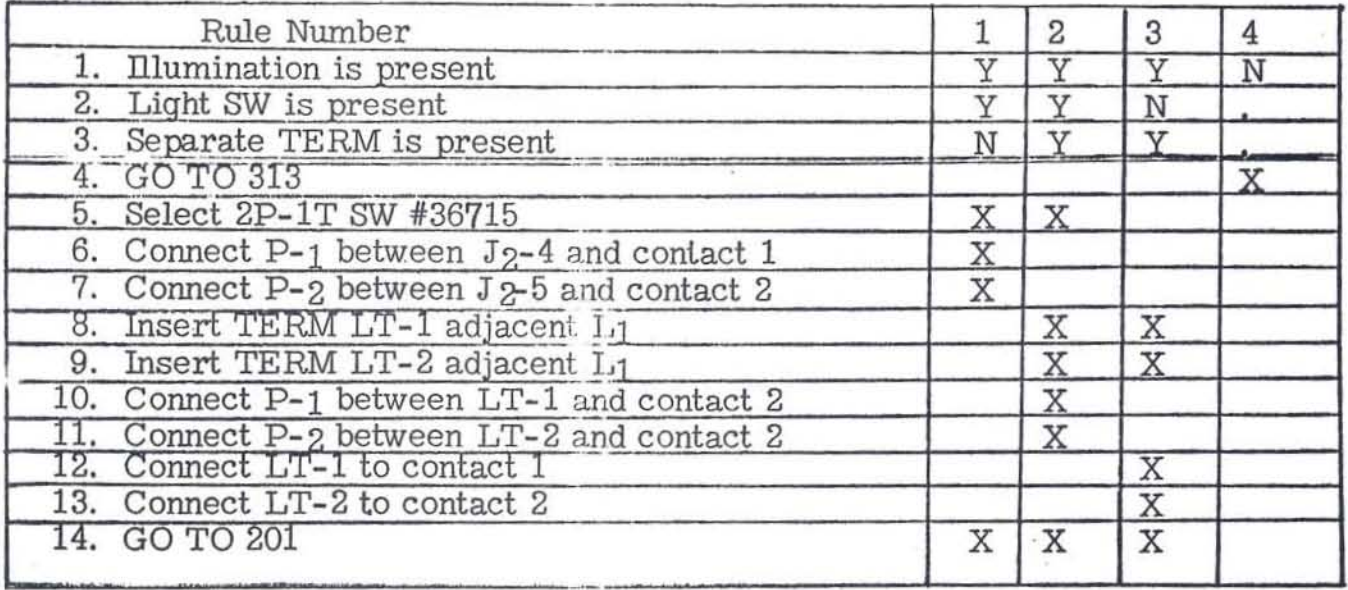

Successively, rule #1 selects a double - pole single - throw switch #36715, and calls for connecting the first pole between J2-4 and contact 1 of the light bulb, and the second pole between J2-4 and contact 2.

Again, no separate wiring diagram is needed showing the connections to be made for this special product feature, since computer printout states:

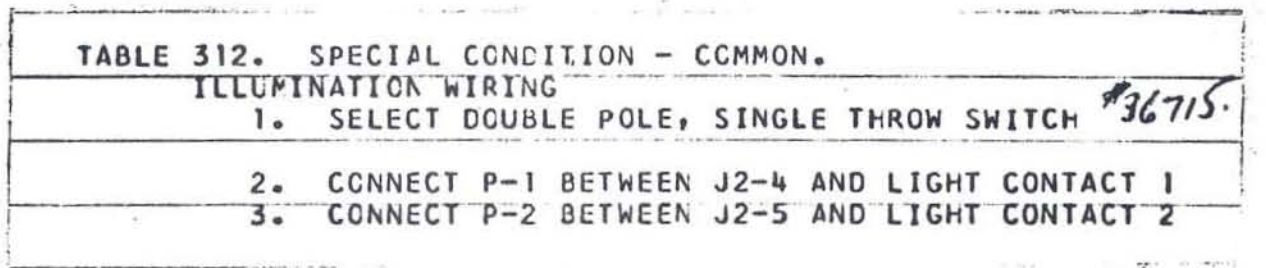

Although there are many other measuring circuit tables, this is the last one included in this demonstration series.

 $-5.12-$ 

# SCALE DESIGN

The five tables in scale design select the major line divisions of the **instrument scale and indicate the distance these major divisions are to be**  located from the beginning of the scale. The output of these calculations is a printed scale diagram with supplementary packing instructions. Figure 28 is an engineering drawing of the scale with major line divisions marked off and numbered with large numerals. Semi - major and minor divisions are developed from another series of tables.

The first scale design table is an example of an unconditional table; i.e., it has no conditions and only one rule:

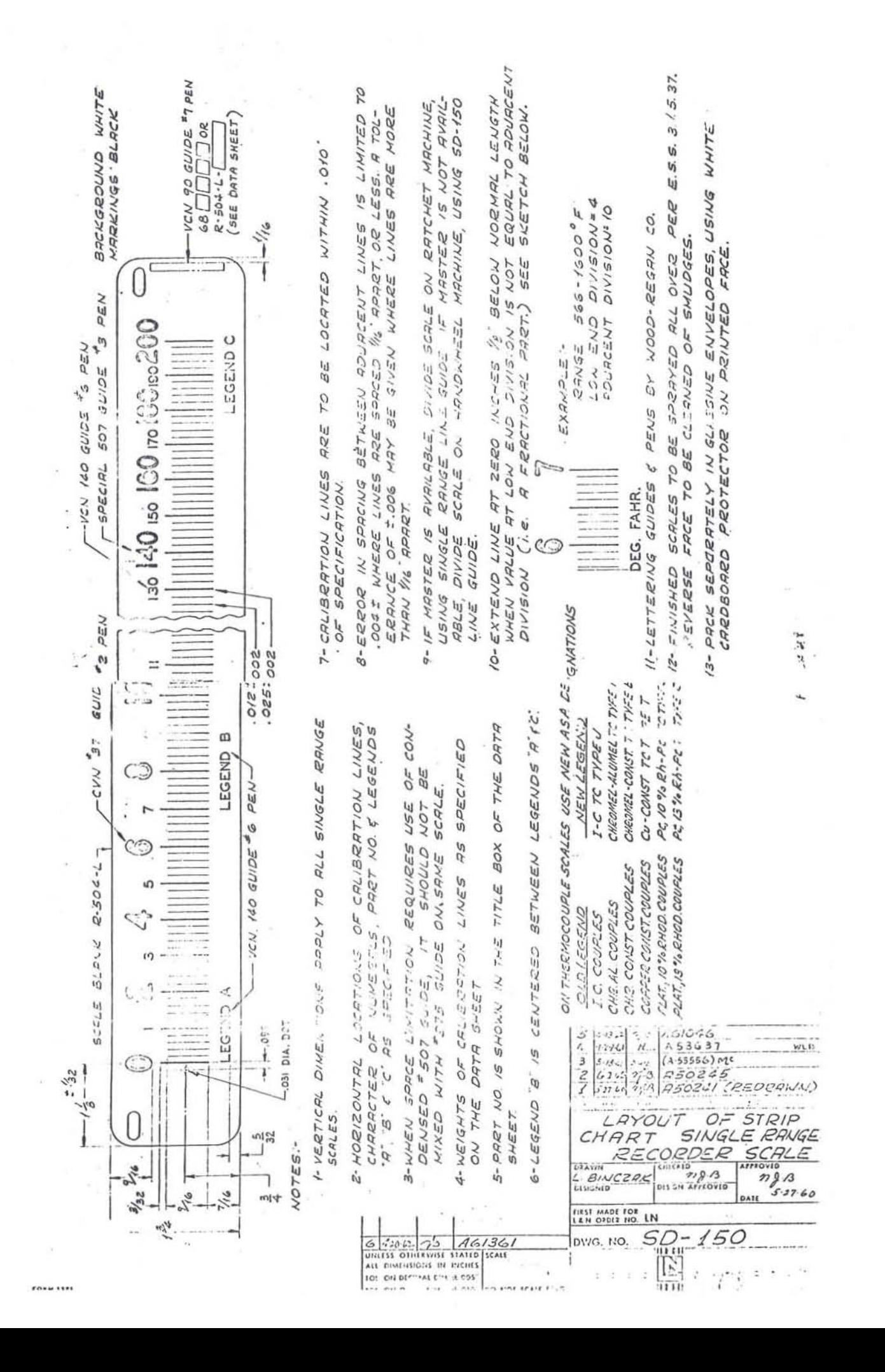

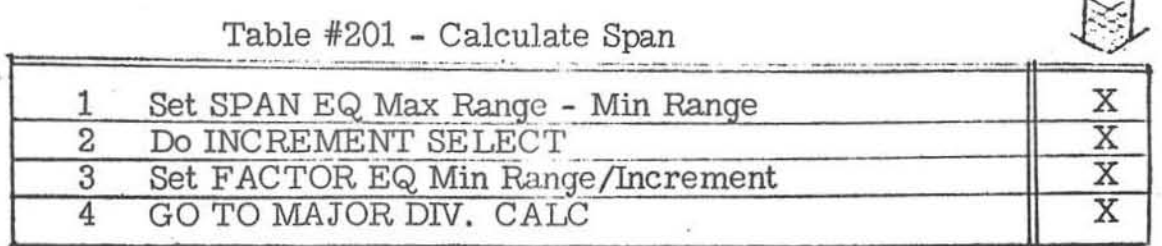

In the first action row, SPAN is set equal to maximum range minus minimum range (SPAN being the difference between end points on the range, or  $1100^{\circ} - 1000^{\circ} = 100$ .

Then in the second action row, another table is called upon for processing, entitled: INCREMENT SELECT, table #202:

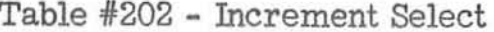

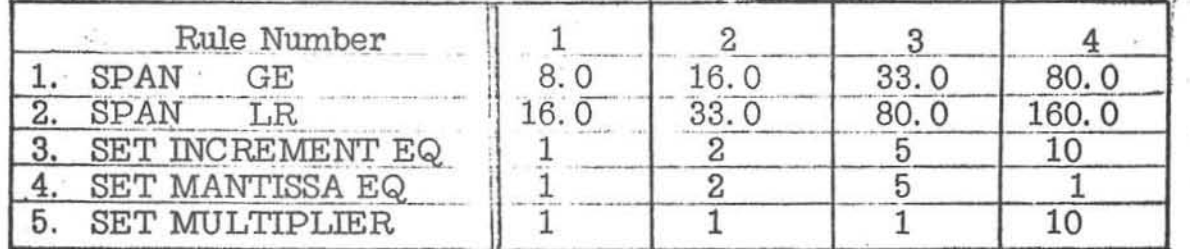

Another tabular feature is revealed in the relationship of these two tables. So far, all the decision tables have been entered at the top, and as a set of conditions was satisfied and executed by multiple actions, control was turned over to another table by the operator GO TO.

Now a DO operator appears in table #201, temporarily transferring control to another table for a series of processing steps. When they have been completed, control reverts back to the original table. In this respect, table #201

 $-5.15-$ 

is an "open table, " while table  $#202$  is a "closed table, " since the latter has no influence over the order in which tables are executed; here, table #202 is a slave to any table carrying an instruction to enter it, execute a rule, and return to the original table.

Some of the terms in table  $#202$  require explanation:

increment: numerical or algebraic difference between two neighboring major line divisions.

mantissa: decimal portion of the entire number (dimension)

multiplier: canversion of numbers to a higher order of values. (eg., hundreds to thousands).

SPAN in this problem equals 100, so rule #4 is appropriate:

IF SPAN is greater than or equal to 80, but less than or equal to 160

THEN set increment equal to 10

#### and

 $set$  mantissa equal to  $1$ 

#### and

set multiplier equal to 10

Since this is a closed table, control reverts back to action row 3 of table #201:

Set FACTOR equal to minimum range divided by increment (i.e.,

 $1000 + 10 = 100$ ; therefore, on this scale, the first line will be 100), and go to the table entitled: MAJOR DIVISION CALCULATION. FACTOR, in this case, is the numeral associated with the first line on the scale, or 0 for this scale Other scales can start with higher numbers.

The MAJOR DIVISION CALCULATION table appears as:

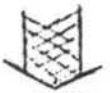

# Table #203 - Major Division Calculation

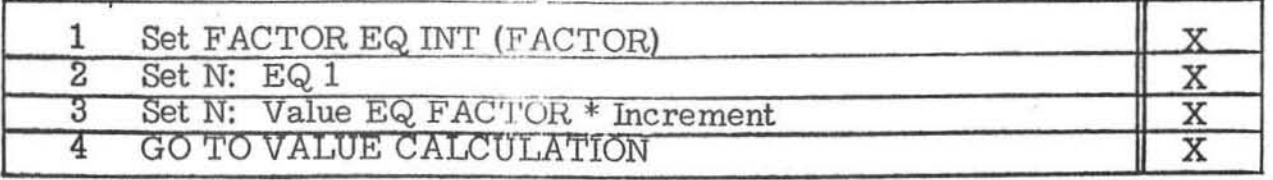

This table is primarily for non - linear scales and scales which do not have numerals associated with the first line.

It reads:

Set FACTOR (selected above) equal to the integral of the FACTOR.

### and

Set the number equal to 1.

#### and

Set the number called value equal to the FACTOR times the increment.

and

GO TO the table called VALUE CALCULATION.

In this rule, FACTOR is the first numeral on the scale, and VALUE is an arbitrary reference to the particular numeral being worked on at the present time. It could be any numeral on the scale, except the first. The rather special actions in this table are needed to set the numeral in the right place for non - linear scales.

The VALUE CALCULATION table repeats itself over and over in the determination of:

o distance

- o variable
	- value  $\circ$

for each point progressively down the scale.

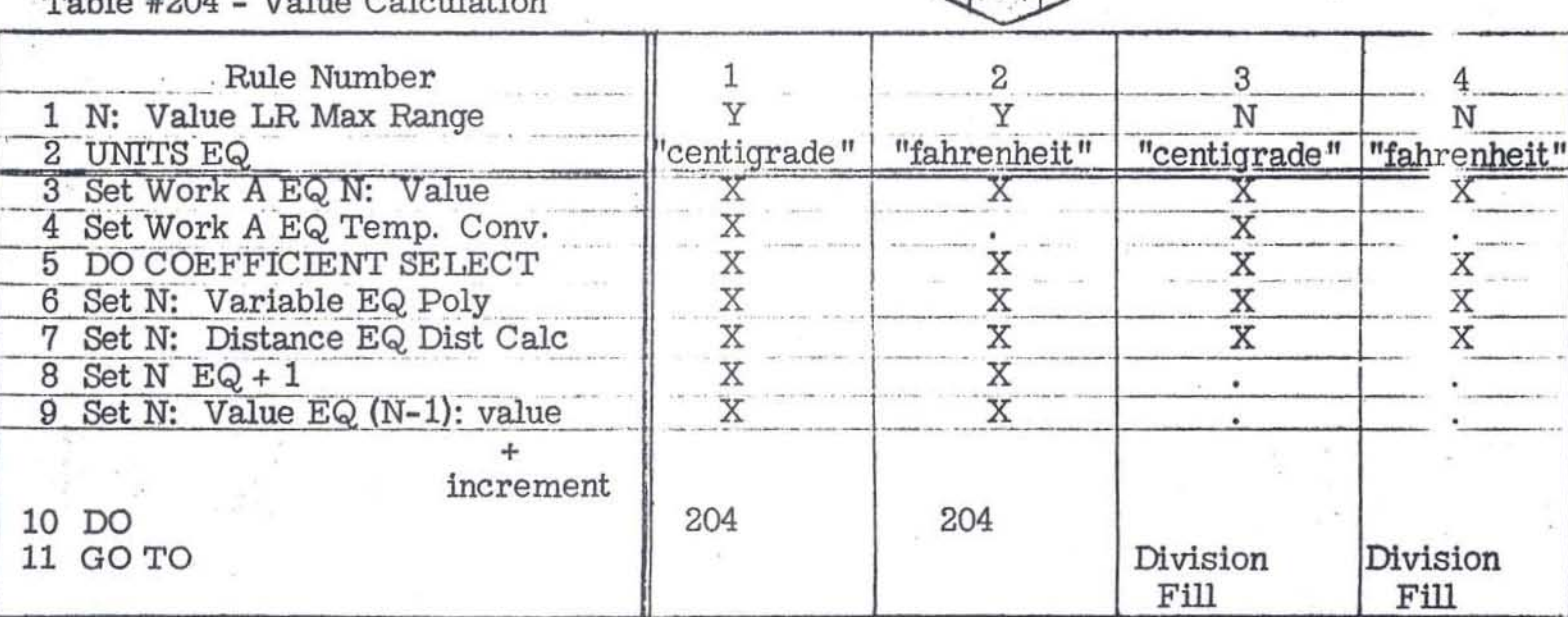

 $f \leftrightarrow f$ 

 $\tau_{\tau}$ lug  $\sigma_{\tau}$ loulation  $1.7$   $HOM$ 

# $-5.18 -$

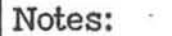

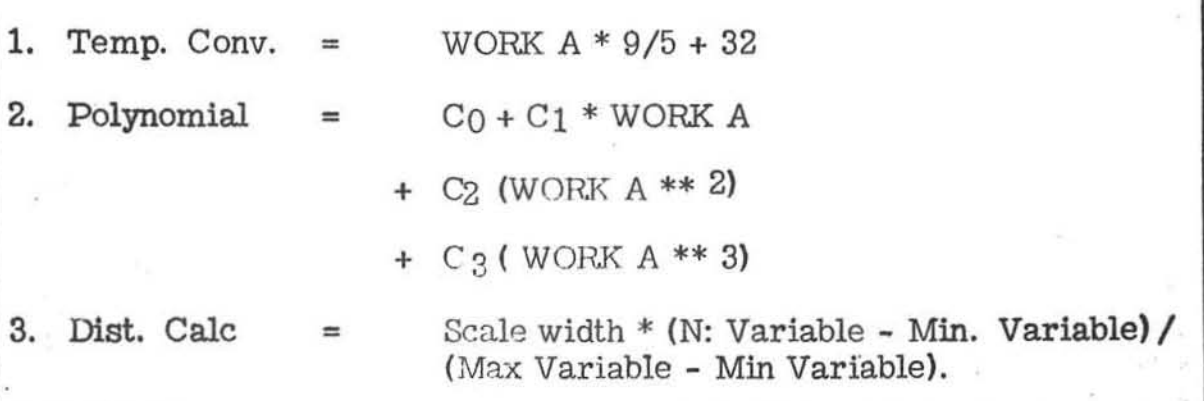

Rule #2, the correct one for this table reads:

IF the number called VALUE is less than the maximum range (1100)

#### and

ä.

the units are measured in fahrenheit.

THEN Set the work field A (a computer term) equal to a number called VALUE (this makes the work field worth 100, since the first value is 100)

#### and

line 4 is not per\inent (as denoted by the mark :), since **no temperature conversion is required.** 

### and"

DO the table COEFFICIENT SELECTION:

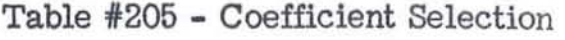

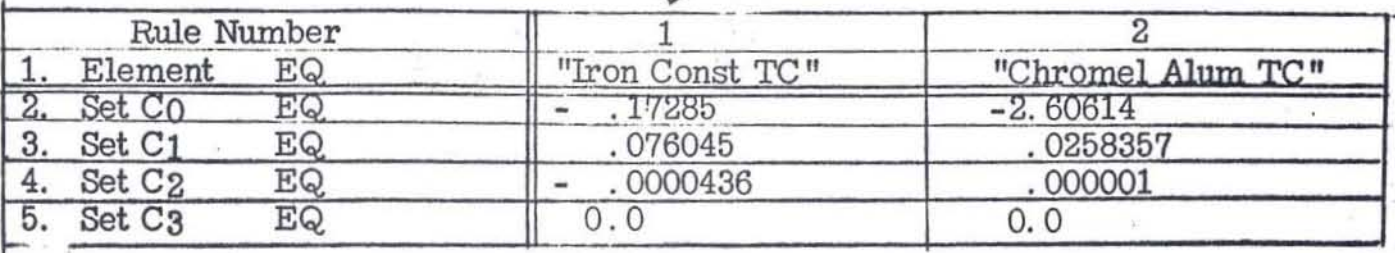

,.

This table selects the correct coefficients for primary elements such as iron constantan, chromel aluminum, etc. Data already existed in tabular form relating temperature to millivolt output for each element, but it was necessary to convert the tables for automatic processing. This was accomplished by modifying an IBM 1620 curve fit program to permit generation of a millivolt output from a given temperature through a polynomial type formula. The table then calculates four coefficients for the formula which produces a millivolt output.

With the coefficient selected in line  $5$  of table  $#204$ , the reading continues:

set the number called variable equal to the millivolt output (or set the millivolt output equal to the result of computing the polynomial formula in note 2) to calculate a millivolt output for that particular value (in this case, 100)

and

set the number called distance equal to the distance calculation in note 3

# and

# Increment the number by one (to get to the next numeral)

*r* 

(

# and

set the number called value equal to the number minus one times the value plus the increment

# and

repeat the table again until the maximum range is reached.

The Division File instruction covers related calculations for semi - major and minor scale divisions.

From the following printed output, manufacturing would know that numeral 101, for example, would be located on the scale 1. 138 inches from the scale starting point:

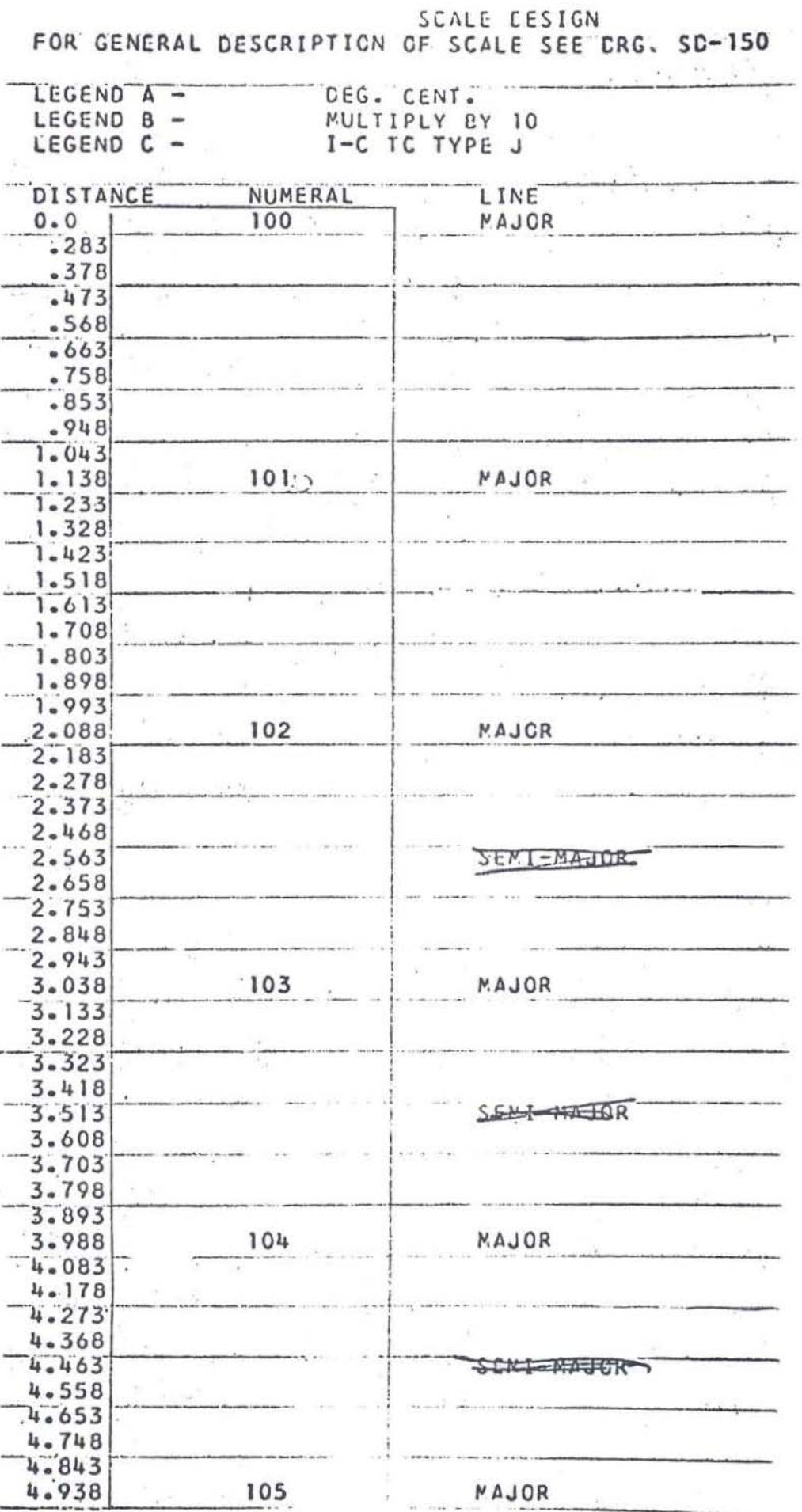

 $-5.22 -$ 

ć

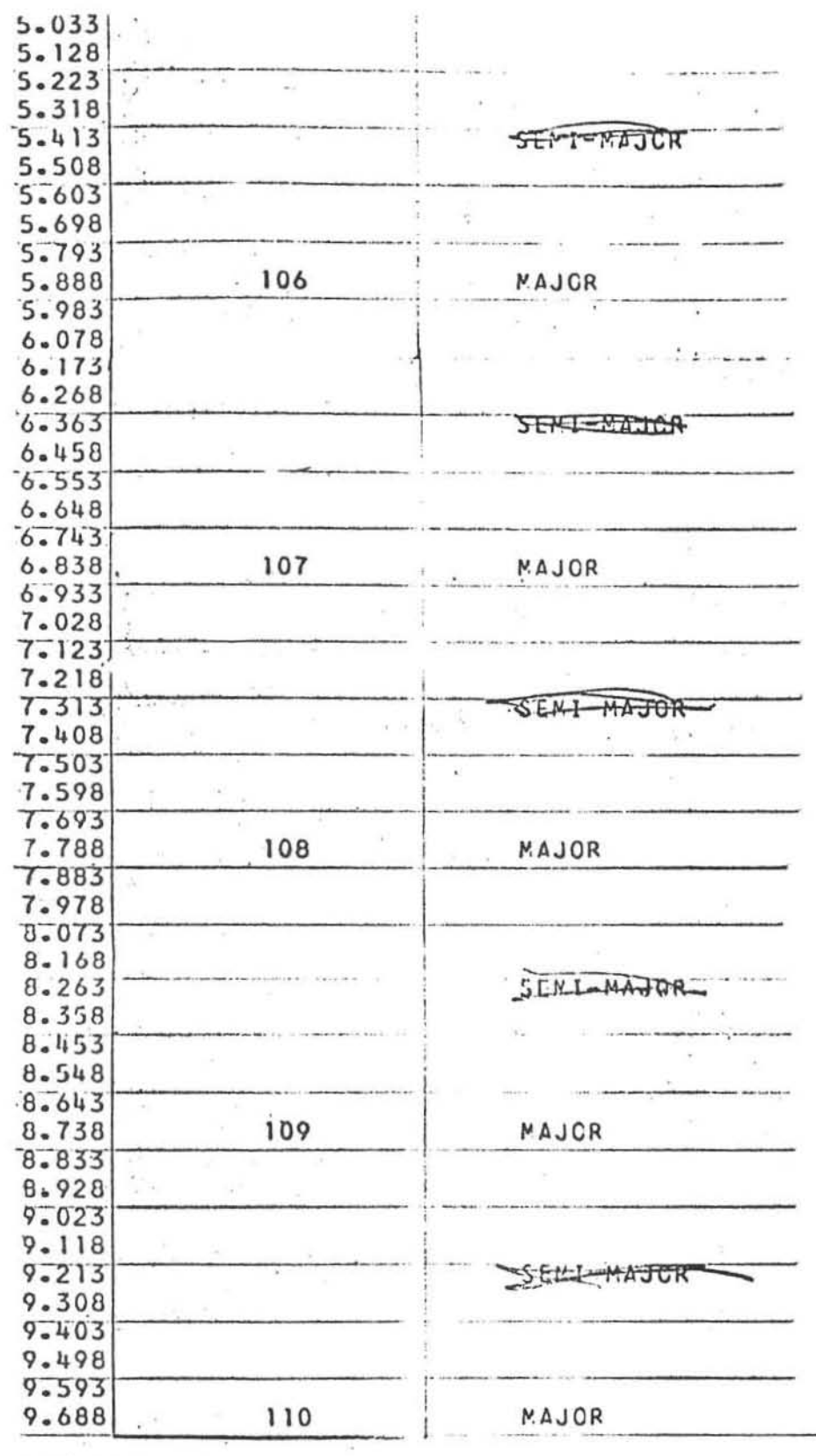

USE PEN # 2 FOR LARGE DIGITS USE GUIDE # CVN-375 FCR LARGE DIGITS

FOR LOCATION OF STARTING LINE , SIZE AND LOCATION OF NUMERALS AND LINES SEE DRAWING INDICATED ABOVE. SURFACE TO BE PREFARED IN ACCORDANCE WITH E.S.S. 3.1.5.37. KEEP REVERSE SIDE FREE FROM SMUCGE OR PAINT. PACK EACH SCALE IN GLASSI

ENVELOPE WITH WHITE CARDBCARD PROTECTION ON LITHOGRAPHED SURFACE.

This display would replace drawing #SD-150 shown earlier, as an instruction to manufacturing .

# . GEAR SELECTION

 $\frac{1}{2}$  .

The first table in the gear series selects shafts for the gear drive mechanism:

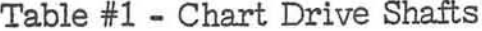

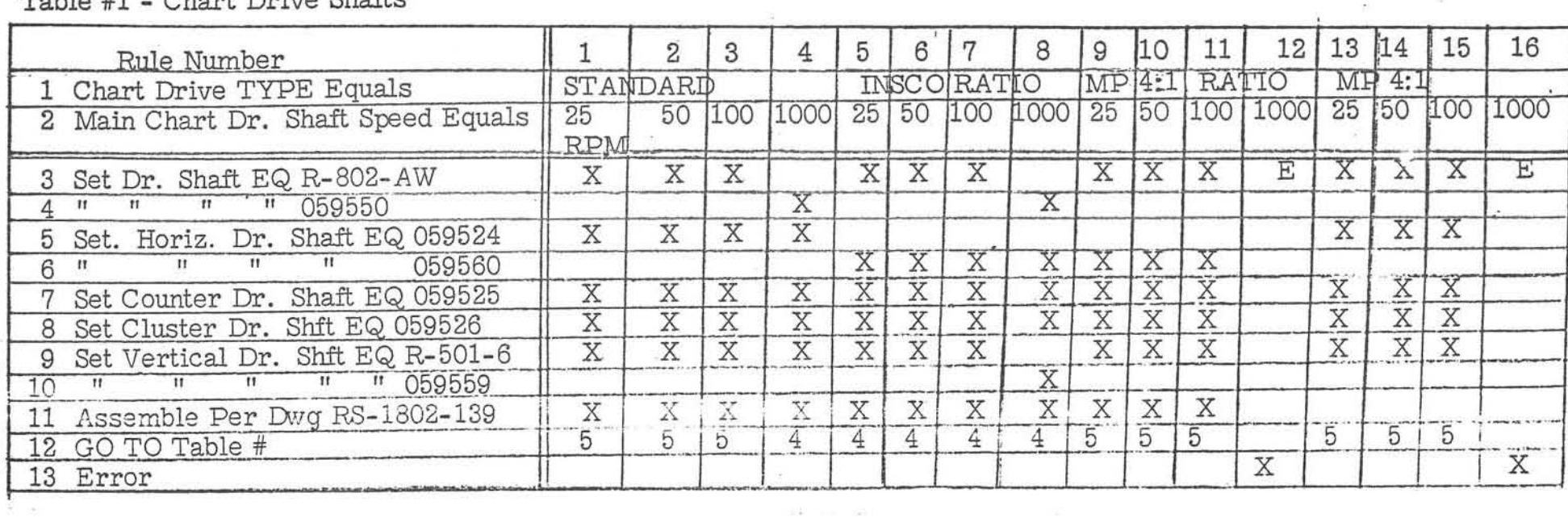

THE TIME CARD

÷.

 $\sim$ 

Table #1 is an example of "selection, " with rule one being the proper choice for the customer specification. The Else rule (E) in columns 12 and 16 of the entry area is another tabular convention used to transfer control to an error table when none of the conditions of this table are satisfied.

•

The printed output for table  $#1$ :

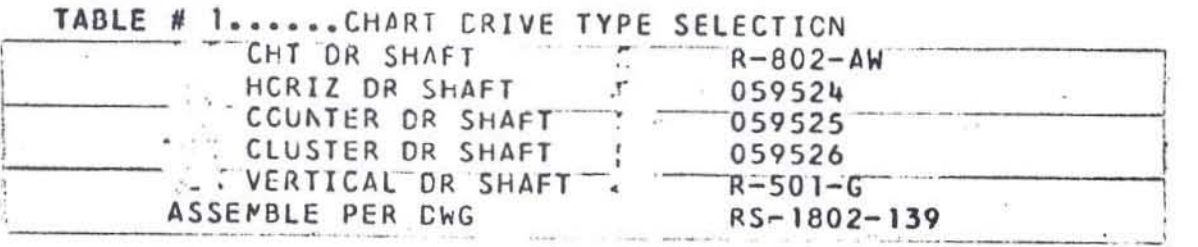

The assembly drawing is illustrated in figure 29.

Table #5 selects the variable parts for the speed changer, the first two conditions being specified by the customer, and the last by the sales engineer.

Action row line 14 demonstrates how a part quantity is handled in the table. Lines 16 and 17 reveal how limited and extended entry tables can be combined with the drawing nwnber placed in the stub, while the suffix is listed in the entry.

The output appears as:

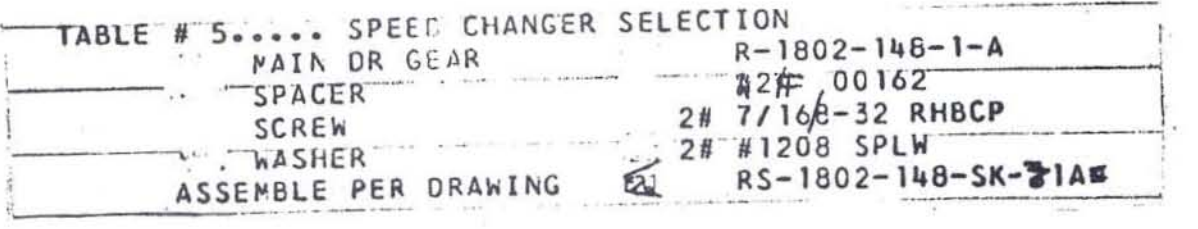

 $-5.26 -$ 

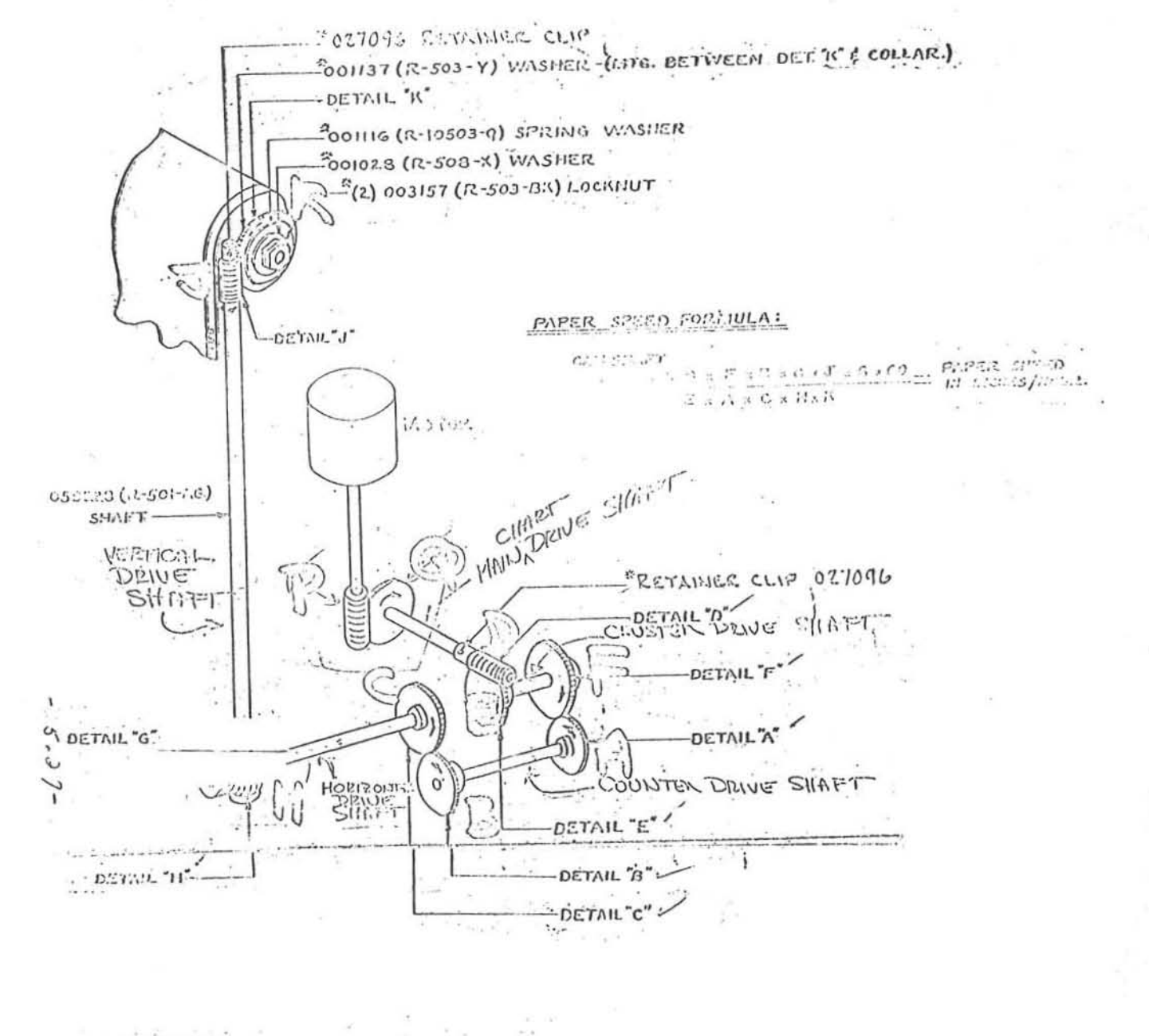

SHOP MOTES:

EN'G.

. I- PARTS MARKED WITH A ARE PART OF 124147 (SUPPLIED WITH SHOPYMORK) & ARE LOUPTED PER ASSEMELY DWS. 352555 (R-503-1).

2-TENSPALOS SUPERAL - A FANIS BENDA ARINE TO BE - \$27.55 FOLONS : TENSION AT THE SEAR COD (RIGHT C 199) TO COT THE SPACE AND COLLECTIVE STATES OF THE OWNER CONSTRUCTION OF  $\{1, 2, 1, 2, 3, 5, 6, 1\}$  and the owner construction of  $\{2, 3, 4, 5, 6, 6, 7, 8, 6, 6\}$  and  $\{1, 3, 6, 6, 7,$ 程度広

3.- land - NEW BENDE - VII VIN - NEW SIL.

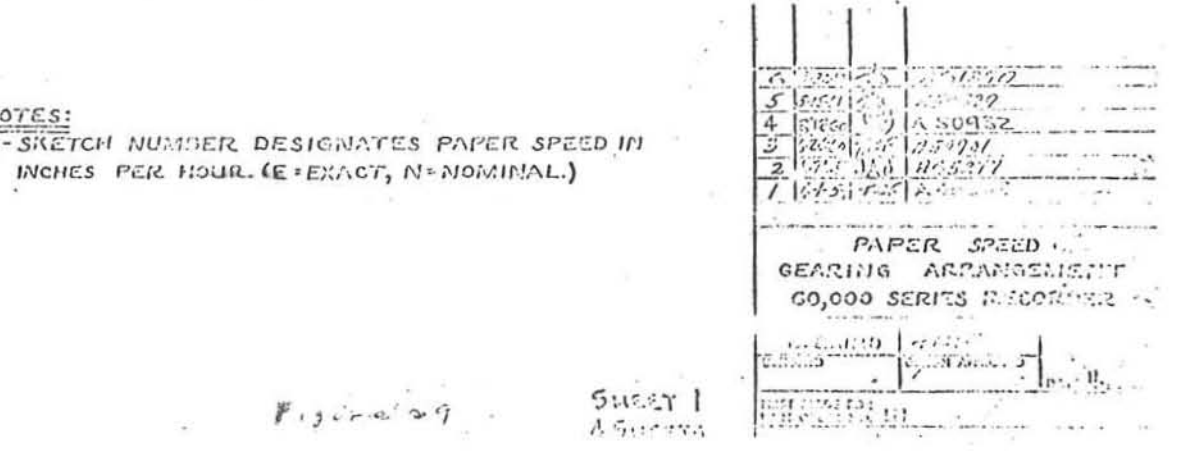

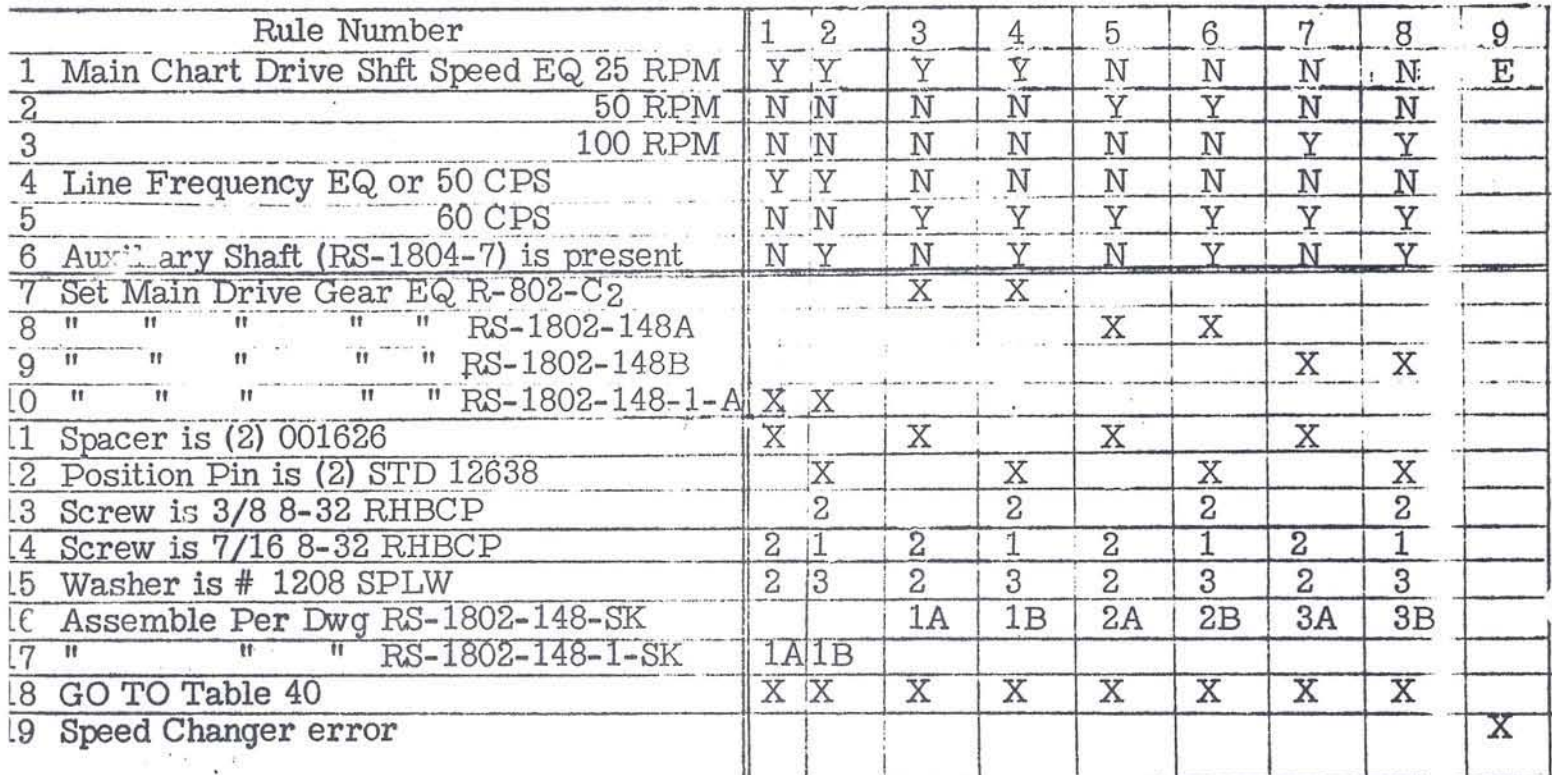

Table  $\#5$  - Speed Changer Selection

D2F

 $\propto$   $^{-1}$   $\times$ 

Table #40 is a value list of fixed parts for the speed changer, complementing the variable list outlined in the previous table. When the two tables are **combined, a complete speed changer material list or bill of materials becomes**  available to manufacturing.

The value list is then printed to show:

r

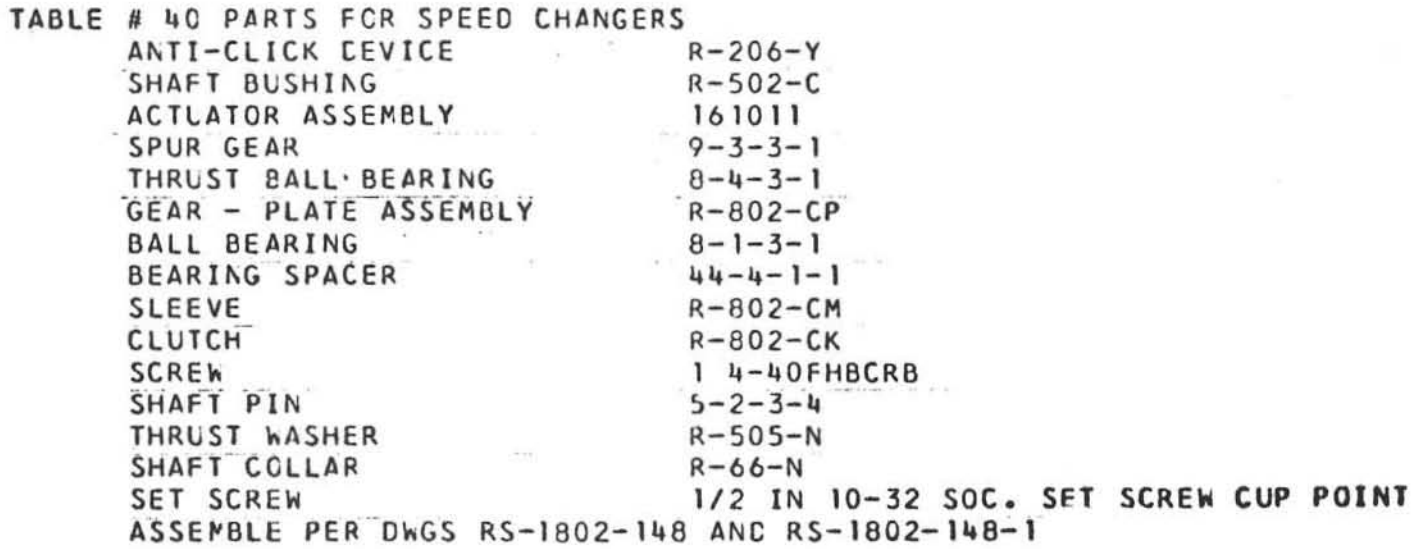

The final table in the gear series  $(\#10)$  is a look-up table for selecting gears to go on the shaft in accordance with the main chart drive speed.

Table #40 - Speed Changer Parts

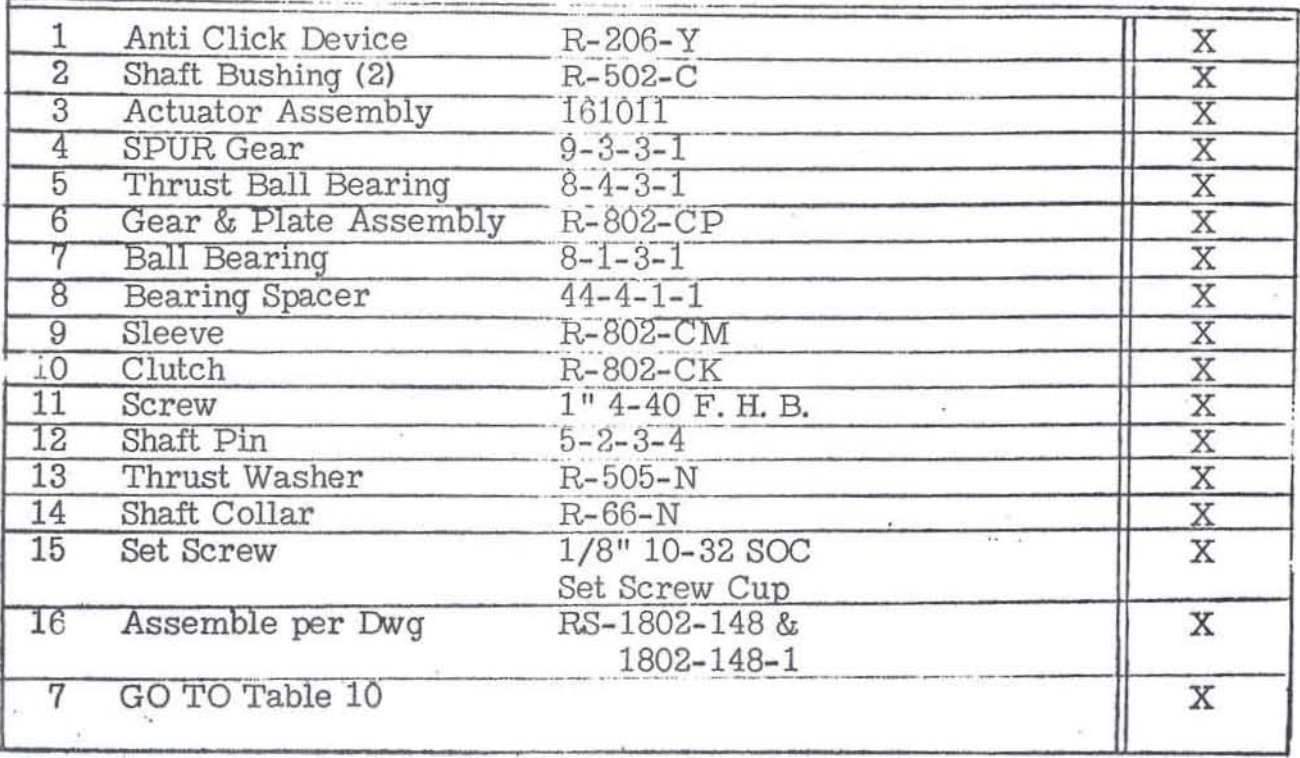

题

 $-5.30 -$ 

Table #10 - Gear Look up

 $\epsilon$ 

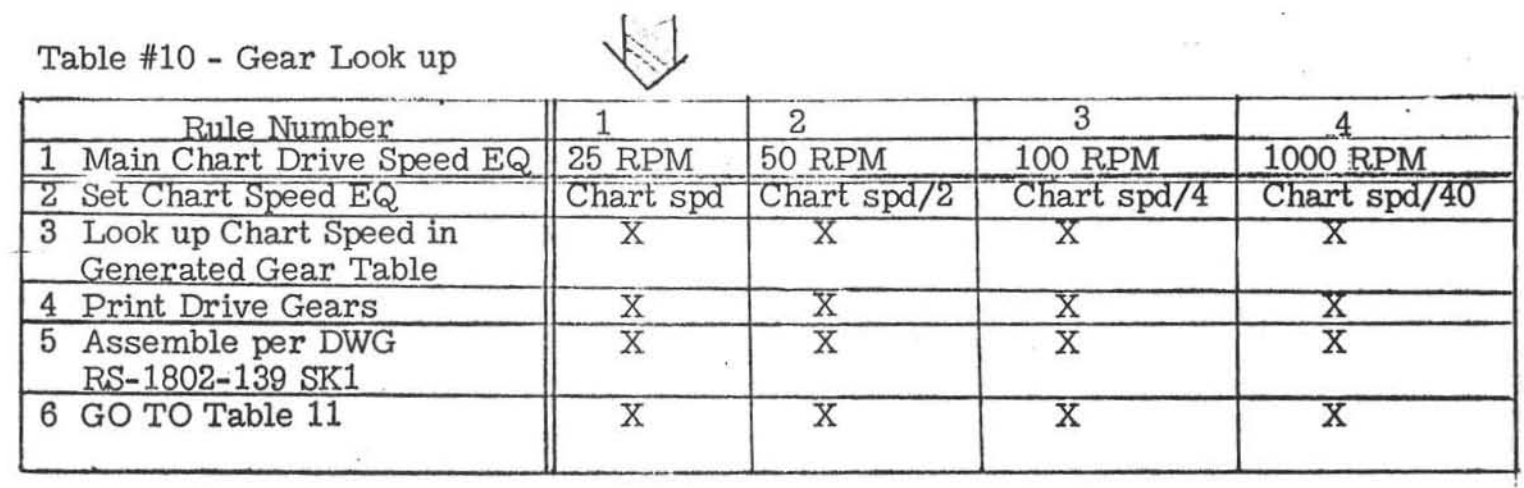

 $\mathcal{P}(\mathcal{R})$ 

 $\sim$ 

 $\sim$  10  $^{\circ}$ 

 $-5.31 -$ 

 $(38)$ 

Previous tables were of the regenerative type; i.e., only the logic is stored in the computer and data is regenerated as required. This table emphasizes **that file reference, too, is a valid storage method in systems design. The**  table could have been structured around a formula which would regenerate a series of gears from a given chart speed. Actually, it was constructed by first compiling a list of all possible gear combinations for all chart speeds  $(410)$ , then reducing it to some 350 practical and logical combinations. The result was filed for reference as gear sets are required to maintain a given chart speed.

A typical printout from this table would be:

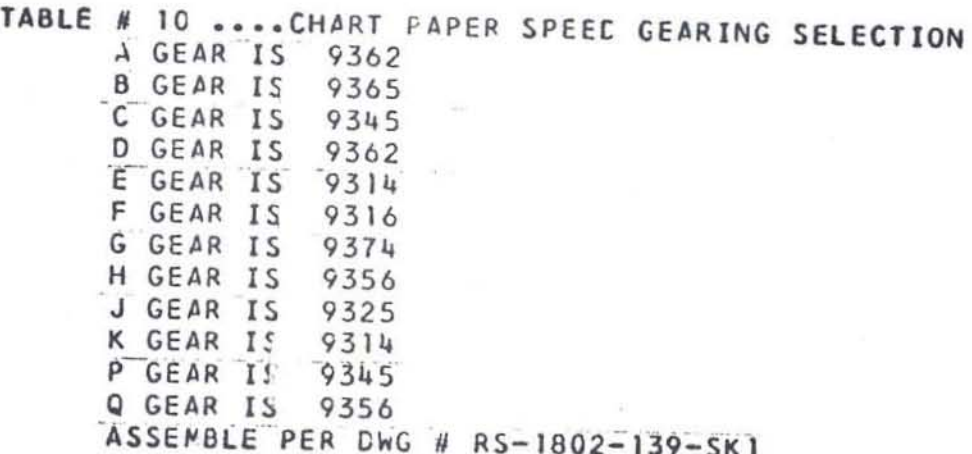

#### SUMMARY

•

 $\overline{C}$ 

These 13 decision tables are representative of the variety of situations encountered in an ADE system. Complete systems will include hundreds of similar tables, each linked to the others to permit a continuous and integrated processing of data in which product characteristics are generated automatically from customer specifications.

The decision table is not the only form of documentation a study team can use, but it does demonstrate certain advantages in analysis, documentation, **10.11 man - to - man communication.** 

Regardless of the documentation format, the main theme of ADE systems **design is the identification of a unique design logic, and the implementation**  of this logic into an operating engineering system which is far more effective and efficient than those in existance today,

 $-5.33 -$ 

 $\frac{1}{2}$  $\overline{\mathcal{E}}$  $\frac{1}{\lambda}$